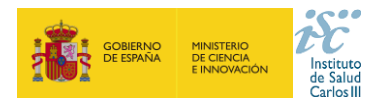

# **PREGUNTAS FRECUENTES AES 2021 PROYECTOS DE INVESTIGACIÓN EN SALUD Modalidad: Proyectos de Desarrollo Tecnológico (DTS)**

**Este documento contiene una serie de aclaraciones que complementan la información contenida en la convocatoria. Le recomendamos que lea con atención el documento de la convocatoria para obtener toda la información.**

## **1. ¿Cómo se da de alta un investigador y qué campos cumplimentar?**

Cumplimente todos los campos de la ficha, código ORCID, datos de contacto, datos personales….

"Por favor, revise los datos de este formulario, **los datos incorrectos**, como la fecha de nacimiento, **pueden condicionar la obtención de la ayuda solicitada, o la devolución económica de fondos FEDER / FSE".**

Una vez guardado y para finalizar los datos de Candidato/Investigador se deberá volver a pulsar "**Guardar**".

En el caso de que el documento no sea ni N.I.F. ni N.I.E., la ficha deberá ser validada por el ISCIII, en un plazo máximo de 24 horas.

## **2. ¿Cómo dar de alta un nuevo centro, Representante Legal, candidatos / investigador… o modificar los datos existentes?**

En la pestaña "Datos Generales", apartado "Centro" / "Candidato investigador" pinchando en los botones **Sol. Alta** y **Sol. Modif.,** se abre la ficha y se rellenarán los datos. Las altas y modificaciones necesitan la validación del ISCIII. **Para ello con un margen de 24 horas deberá comprobar en la pestaña "Mensajes" si su solicitud está gestionada para poder seguir con el proceso.**

Además, los centros que soliciten su alta o su modificación en la aplicación informática de solicitudes **deberán aportar los estatutos registrados o la modificación de los mismos y el documento que acredite el poder del representante legal para firmar la solicitud**.

**Novedad: Si el Representante Legal ha cambiado, hay que solicitar el alta del nuevo RL en Sol. Alta y si quieren modificar algún dato del RL ya existente (datos de contacto, correo electrónico, teléfono, …) deben hacerlo a través del botón Sol. Modif.**

### **3. ¿Qué requisitos debe cumplir el CVA para la óptima evaluación en esta convocatoria?**

El **CVA** tiene un **máximo de 4 páginas**, si el CVA generado excediera el límite de 4 páginas se tendría que seleccionar la información más relevante de los apartados anteriores para adaptarlo al tamaño correcto. Los CVA que se generen con la etiqueta "**NO VÁLIDO**" no serán susceptibles de ser evaluados.

**Compruebe que el CVA se abre correctamente**. Una vez abierto, pinche con el botón derecho del "ratón" en cualquier parte del documento. Aparecerá un cuadro de diálogo. Pinche en la opción "propiedades del documento" y aparecerá otro cuadro donde podrá ver en el apartado "asunto" una serie de caracteres numéricos y alfanuméricos, que identifican inequívocamente ese CVA (son la "huella" del CVA). Si no aparecen estos caracteres, el CVA no es válido y deberá generarlo de nuevo.

Se habilita la **pestaña de publicaciones** en la solicitud de proyectos de investigación solo para los **Investigadores Principales** en las modalidades **PI y DTS** limitando la elección a **10 publicaciones de los 5 últimos años**.

### **4. ¿Qué documentos se deben presentar y forma de presentarlos? Artículos 7 y 85.**

Los documentos se pueden descargan en: **<https://www.isciii.es/QueHacemos/Financiacion/solicitudes/Paginas/Documentos-normalizados.aspx>**

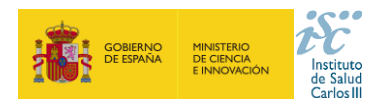

#### **5. ¿Qué es el documento de coordinación?**

Es un documento normalizado en el que el **IP coordinador** (IP de un proyecto coordinado o multicéntrico con varias solicitudes) deberá detallar quiénes son los investigadores principales de todos los subproyectos que integran el proyecto. El resto de las solicitudes de los subproyectos no tienen que presentar este documento.

## **6. ¿Cómo seleccionar los centros cuando se solicita desde un Instituto de Investigación Acreditado (IIS)? Novedad: Todos los investigadores principales que estén adscritos a un IIS deberán consignarlo como centro solicitante o de realización, según proceda, al rellenar la solicitud.**

El centro solicitante deberá ser la entidad que tiene encomendada la gestión del IIS que corresponda, o el propio IIS si en su caso tiene capacidad de gestión. Posteriormente, en el centro de realización se indicará el IIS correspondiente y finalmente, tendrán acceso al desplegable "Centro de adscripción del IP/Jefe de grupo", y es aquí donde indicarán el tercer centro, debiendo señalar la entidad con la que está vinculado el IP.

### **7. ¿Qué régimen de incompatibilidades presenta esta ayuda? Artículo 84.**

En esta modalidad ni el investigador principal ni los colaboradores podrán figurar en los equipos de proyectos financiados en la modalidad de proyectos de Desarrollo Tecnológico en Salud de la convocatoria de la AES 2020.

## **8. ¿Cómo veo el cómputo de proyectos en los que he participado en convocatorias anteriores a efectos de incompatibilidad**?

Consultando en el **Botón Historial del aplicativo** "SAYS" donde se proporciona a los investigadores información sobre los proyectos en ejecución en los que participan y que cuentan, a efectos de las incompatibilidades, además de los que se solicitan.

Este buscador tiene **carácter meramente informativo** y no genera derecho alguno a favor del interesado frente a la Administración.

Los proyectos de I+D+i del Plan Estatal no resueltos en el momento de la publicación de esta convocatoria, AES 2020, causará incompatibilidad, en su caso, en el momento de su resolución definitiva de concesión.

## **9. ¿Qué motivos de interrupción permiten la ampliación en el periodo de evaluación para contabilizar méritos, a quién aplica y cómo se acredita? Artículo 9.2.**

### **10. ¿Cuántas solicitudes se pueden presentar? Artículo 82.**

Como máximo dos solicitudes por cada Instituto de Investigación Sanitaria Acreditado (en adelante IIS) y una para el resto de las entidades, con independencia del tipo de proyecto solicitado (individual o coordinado).

### **11. ¿Es obligatoria la presentación de la Declaración de Interés Empresarial (DIE)? Artículo 82.**

Sí. Tiene carácter obligatorio la vinculación del proyecto a una empresa u otras entidades públicas o privadas interesadas en el desarrollo y los resultados del mismo, sin que dicha vinculación suponga ningún tipo de ayuda directa a las mismas con cargo a las subvenciones que pudieran ser concedidas en esta convocatoria.

### **12. ¿Se pueden incluir "Gastos de personal" en esta modalidad? Artículo 82.**

No. Las ayudas a los proyectos de desarrollo tecnológico en salud no incluyen financiación para gastos de personal.

## **13. ¿Qué ocurre si cualquier investigador pierde la vinculación con el centro que presentó la solicitud antes de la Resolución Definitiva de Concesión? Artículo 83.**

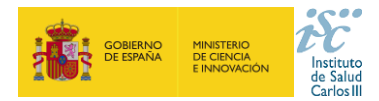

## **14. ¿Qué "Fecha fin de contrato" indico en la aplicación?**

La finalidad de este campo es comprobar que se cumple con los requisitos de vinculación que exige la convocatoria en relación al período de contratación, debiendo estar vigente como mínimo hasta que se resuelva la convocatoria.

Si se tiene conocimiento de la fecha exacta de finalización del contrato, se indica. Si su contrato es indefinido o de carácter fijo recomendamos indique como fecha fin el 01/01/2022, lo que servirá únicamente para verificar que se cumple con el requisito mencionado en el párrafo anterior.

### **15. Una vez generada la solicitud, ¿se puede modificar?**

**Sí.** Una vez generada la solicitud se puede modificar tantas veces como sea necesario, pero una vez **presentada electrónicamente por el representante legal** ya no hay posibilidad de modificación.

#### **En esta convocatoria presentar y firmar es un único paso. Esta es la UNICA forma que se admitirá para presentar la solicitud.**

En los casos en los que se produzca un fallo informático en la aplicación de firma y registro electrónico se deberá primero informar a la unidad de atención a usuarios [incidencias.sede@isciii.es](mailto:incidencias.sede@isciii.es) informándoles del fallo para encontrar la solución.

Si persiste el fallo, y ante la imposibilidad de presentar en tiempo y forma la solicitud por la aplicación informática de solicitudes SAyS se podrá remitir la solicitud y restante documentación (**imprescindible** incluir junto con la **solicitud:** la **memoria del proyecto** en el modelo normalizado y el **CVA** de los **investigadores principales**) mediante una instancia genérica presentada por el Representante Legal de la entidad solicitante, a través de la sede electrónica o a través del Registro Electrónico Común de la Administración General del Estado y siempre antes de que concluya el plazo de presentación de solicitudes, las 15 h. del último día del plazo establecido.

### **16. ¿Dónde se publica el procedimiento y el resultado de la convocatoria?**

Todas las notificaciones/comunicaciones relacionadas con el procedimiento serán realizadas a través de su publicación en el tablón de anuncios de la sede electrónica del ISCIII. <https://sede.isciii.gob.es/>

### **17. ¿Se puede subsanar la Memoria Científico-Técnica?**

Se podrá subsanar la lengua específica de la memoria científico-técnica, mediante la aportación de una traducción a la lengua requerida y una declaración responsable firmada por el/la IP interlocutor/a, siempre y cuando fuera incluida en el periodo de solicitud.

## **18. ¿Cuándo y qué hacer si me solicitan una Reformulación?**

En ambas modalidades de los Proyectos de Investigación en Salud (PI y DTS), cuando el importe de la financiación propuesta sea inferior al que figura en la solicitud presentada, se podrá instar del beneficiario la reformulación de su solicitud**, en el periodo de alegaciones,** para ajustar los compromisos y condiciones a la subvención otorgable.

## **19. ¿Cómo proceder a rellenar el apartado "Plan de Gestión de Investigación" de la memoria científicotécnica?**

#### **¿Qué son los datos de investigación?**

Se consideran datos de investigación a todo aquel material que ha sido generado, recolectado, observado o registrado durante el ciclo de vida de un proyecto de investigación y que se utilizan como evidencia de un proceso de investigación, están reconocidos por la comunidad científica y sirven para validar los resultados de la investigación y garantizar su reproducibilidad.

Los datos de investigación pueden ser datos experimentales, observacionales, operativos, datos de terceros, del sector público, datos de seguimiento, datos brutos, procesados o datos reutilizados. Para cada disciplina o dominio científico existe una interpretación de qué son datos o datasets de investigación, su naturaleza y cómo se recopilan; también ha de tenerse en cuenta que en cada dominio científico varía la forma en que se describen esos datos a través de metadatos y los requisitos asociados al hecho de compartirlos.

#### **¿Qué es un Plan de Gestión de Datos, PGD?**

Un Plan de Gestión de Datos (PGD o DMP, Data Management Plan, por sus siglas en inglés) es una declaración formal que describe los datos que se utilizan y producen durante el curso de las actividades de investigación. El PGD establece cómo se van a gestionar los datos en un proyecto de investigación, tanto durante el proyecto como una vez que éste ha finalizado.

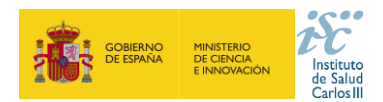

El PGD define la metodología de extracción de la información, la unidad de medida, los procesos de creación, limpieza y análisis, el formato, el software de lectura y procesamiento, las licencias y permisos de acceso y (re)utilización, su sistema de control de versiones, su autoría, su difusión, y su lugar de almacenamiento y preservación a largo plazo. Este plan se creará al comienzo del proyecto de investigación financiado y, según la naturaleza y evolución del proyecto, puede que no sea un documento definitivo, sino que variará, se completará y/o modificará a lo largo del ciclo de vida de la investigación.

#### **¿Debo incluir en la solicitud de mi proyecto el PGD?**

**NO**, en la memoria de la propuesta solamente se deberá incorporar una descripción inicial que contenga qué datos se van a recoger o generar en el marco del proyecto (tipologías y formatos), cómo será el acceso a los mismos (quién, cómo y cuándo se podrá acceder a ellos), de quién son los datos y en qué repositorio está previsto su depósito, difusión y preservación. Asimismo, se recogerán, en su caso, las condiciones éticas o legales específicas que los regulen (ej. privacidad de los datos y su reglamentación; datos protegidos o protegibles por propiedad intelectual o industrial, etc.) que condicionen su disponibilidad, uso y/o reutilización. Esta declaración inicial en el momento de la solicitud no condicionará la creación de un Plan de Gestión de Datos formal en el caso de que el proyecto resulte finalmente financiado.

#### **¿Cuándo debo enviar el Plan de Gestión de Datos?**

El PGD se deberá presentar, si así es requerido, junto con los informes de seguimiento intermedio y final del proyecto financiado Asimismo se recomienda la publicación en acceso abierto del PGD junto a los datasets utilizados, y en formato legible por máquina.

#### **¿Qué significa que los datos de investigación sean FAIR?**

FAIR son las siglas en inglés de Findable, Accessible, Interoperable and Reusable, y responden a la aplicación de cuatro principios que harán que los datos de investigación sean localizables, accesibles, interoperables y que se puedan reutilizar. Desde un punto de vista práctico, la implementación de los principios FAIR implica la aplicación de estándares de metadatos y vocabularios asociados al dominio científico de los datos, la utilización de identificadores persistentes, la correcta identificación de licencias y procedencia de los datos, así como el establecimiento de mecanismos de almacenamiento y preservación.

#### **¿Es lo mismo datos abiertos que datos "FAIR"?**

NO. El concepto FAIR tiene un alcance mayor. Para cumplir con los principios FAIR es necesario informar sobre el nivel de apertura de los datos. Sin embargo, los datos que siguen los principios FAIR pueden ser datos accesibles por usuarios o investigadores definidos, en el momento o periodo de tiempo concreto y por el método definido. Es decir, no todos los datos FAIR son necesariamente datos abiertos. Datos en abierto son datos que pueden ser utilizados, reutilizados y redistribuidos libremente por cualquier persona. No obstante, se recomienda que todos los datos de investigación resultantes de proyectos financiados con fondos públicos sean siempre FAIR y, siempre que sea posible, abiertos.

#### **¿Qué datos de investigación se deben depositar?**

Se han de depositar en repositorios de acceso abierto todos los datos que subyacen a la investigación, esto es, los datos brutos generados o producidos en el transcurso de la investigación. Así mismo, se deberán publicar junto a los artículos científicos los datos finales que sean necesarios para garantizar la verificación y reproducibilidad de los resultados presentados. Según las disciplinas y los flujos de producción, análisis y utilización de los datos, se pueden publicar los datos en diversos estadios a lo largo del ciclo de vida de la investigación. Asimismo, en el depósito y publicación de los datos se deberá tener en cuenta:

- La protección de los datos personales, que incluye la protección de las libertades y los derechos fundamentales de las personas físicas aplicados a un proyecto de I+D+I, así como su protección ante la posible utilización por terceros no autorizados.
- Los aspectos éticos, que afectan a los datos que pueden mostrarse, el tiempo y el anonimato de las personas implicadas, y respetan la dignidad y la integridad para garantizar su privacidad y confidencialidad.

Los requisitos específicos que las editoriales científicas puedan requerir a los autores, referentes a los datos utilizados específicamente para un artículo, así como los repositorios recomendados o reconocidos para ello.

#### **¿Qué repositorios se podrán utilizar para depositar los datos?**

Se deberán depositar los datos de investigación en repositorios de confianza (TDR, Trusted Digital Repositories), institucional, multidisciplinar (ej[. Zenodo\)](https://zenodo.org/); o bien en infraestructuras colaborativas de datos, en disciplinas que utilizan

datos de forma masiva (DID, Data Intensive Domain), bien dentro del dominio o con carácter general o multidisciplinar (ej. [EUDAT\)](https://www.eudat.eu/).

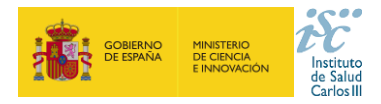

E[n re3data:](https://www.re3data.org/) https://www.re3data.org se puede encontrar un registro de repositorio de datos

#### *Para más información:*

[Recomendaciones para la gestión de datos de investigación, dirigidas a investigadores.](https://digital.csic.es/bitstream/10261/173801/1/Maredata-recomendaciones-ESP.pdf) [Recommendations on managing Research data, addressed to researchers](https://digital.csic.es/bitstream/10261/173801/2/Maredata-recommendations-ENG.pdf)

**Consulte con su biblioteca, unidad de ciencia abierta/ conocimiento abierto y servicios de investigación de su institución.** 

## **20. Tramitación administrativa de la convocatoria**

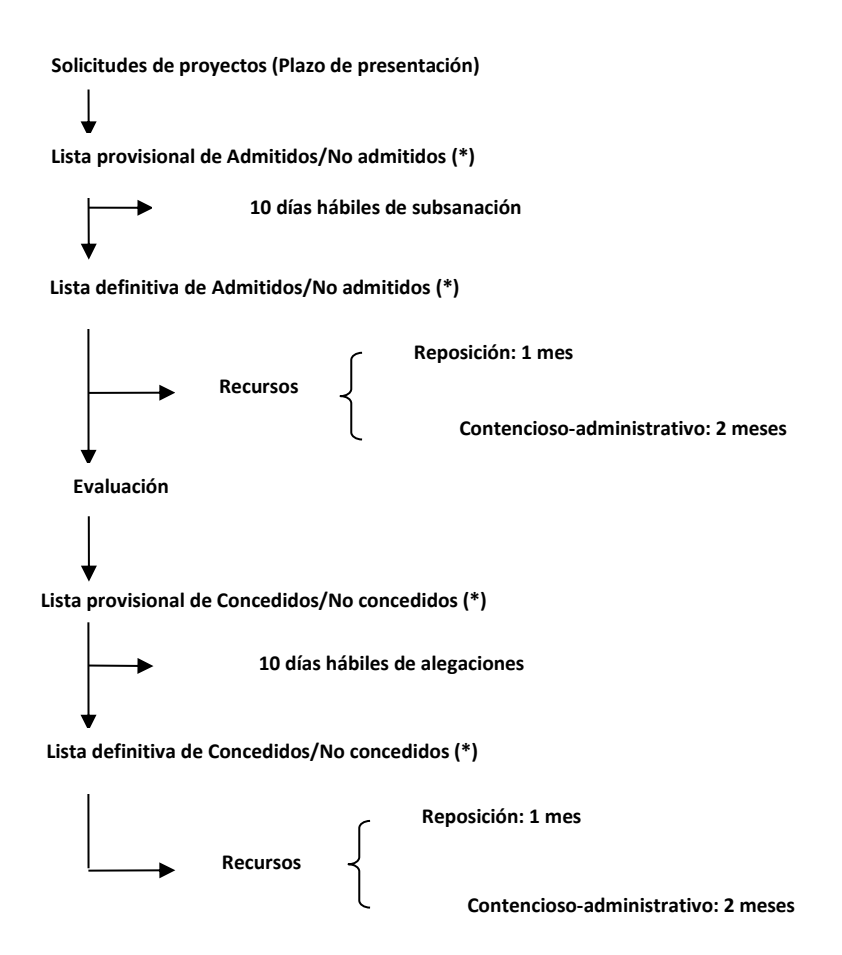

#### **21. Si tengo alguna duda, y no obtengo respuesta en este documento, ¿a dónde puedo dirigirme?**

Puede escribir un correo electrónico a [proyectos-aes@isciii.es](mailto:proyectos-aes@isciii.es) indicando en el **Asunto: DTS21/ y la Comunidad Autónoma de procedencia,** o bien ponerse en contacto con los gestores de la ayuda que figuran en nuestra web: <https://www.isciii.es/QueHacemos/Financiacion/solicitudes/Paginas/Contactos.aspx>